# **Information Management Resource Kit**

# Module on Management of Electronic Documents

# UNIT 6. NETWORKING DOCUMENTS AND DATABASES

# LESSON 1. WEB STANDARDS AND STATIC WEBSITES

#### NOTE

Please note that this PDF version does not have the interactive features offered through the IMARK courseware such as exercises with feedback, pop-ups, animations etc.

We recommend that you take the lesson using the interactive courseware environment, and use the PDF version for printing the lesson and to use as a reference after you have completed the course.

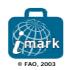

#### **Objectives**

At the end of this lesson, you will:

- have acquired knowledge of the communication **standards** on the Web, and
- be able to understand the capabilities and limitations of a **simple static website**.

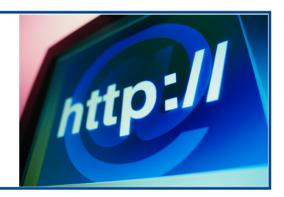

### Introduction

We will build a small document management website in order to disseminate our documents with simple bibliographic information.

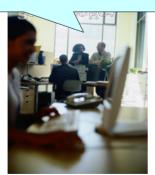

How can you make resources available to users on the Web?

The simplest way is to build a simple **website**.

Before looking at how to do it, let's start with some basic concepts to understand how you communicate with your users on the Web.

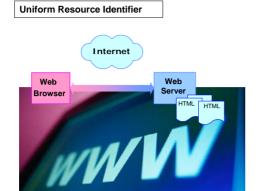

The World Wide Web, or simply Web, is a way of accessing information over the Internet.

Together with e-mail, the Web is the most popular way to disseminate information over the Internet.

The Web is a client/server application:

- web-servers are computers that deliver (serve up) web documents called web pages;
- to access a web page, users connect to the web-server using a web browser (client), such as Internet Explorer or Netscape.

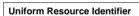

On the Web, resources are identified by a scheme called **URI (Uniform Resource Identifiers)**. E.g.: http://www.fao.org.

A **URI** may include four parts:

http:// www.fao.org /path/ask.cgi ? x=1&y=2&z=3

Click on each part to view the description

### SCHEME

Identifies the way in which the other parts of the URI syntax are to be used.

The most common form of a URI is a **Uniform Resource Locator (URL)** which identifies a resource from its network location.

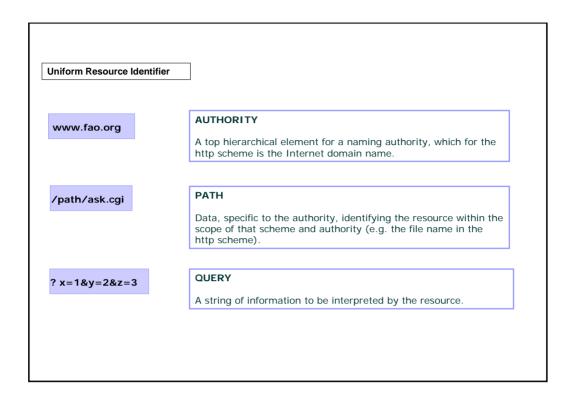

# **Uniform Resource Identifier** For example, can you identify the parts of the following URI? http://www.w3c.it/talks/XMLDays2002/overview.htm SCHEME AUTHORITY PATH QUERY 0 0 0 0 talks/XMLDays2002/overview.htm 0 0 0 0 http:// 0 0 www.w3c.it Click on your answers

#### **HTTP Protocol**

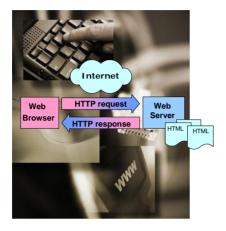

The Web uses the HTTP protocol to transmit data.

HTTP is a simple **request/response** protocol: the client sends an HTTP request message and the server sends back an HTTP response.

For example, if you enter the URL <a href="http://www.fao.org/index.html">http://www.fao.org/index.html</a> in your browser, this sends a request to the server whose domain name is fao.org. The server then fetches the page named index.html and sends it to your browser.

HTTP is also a **stateless** protocol: the server can handle a series of messages from a client, but it responds to each one individually, **one at a time**, without making any connection between them.

## **HTTP Protocol**

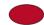

PRINT TABLE

An HTTP message must have a precise **structure**.

Here is a typical HTTP request to retrieve the file index.html, with the relevant response:

| HTTP REQUEST MESSAGE <sup>1</sup>                              | DESCRIPTION                                                                                       |
|----------------------------------------------------------------|---------------------------------------------------------------------------------------------------|
| GET /path/index.html HTTP/1.1                                  | Request line. It contains method (here GET <sup>2</sup> ), name of target resource, HTTP version. |
| Accept: text/html<br>User-agent: IE5                           | Header Fields (0 o +): sequence of name:value pairs.                                              |
| HTTP RESPONSE MESSAGE                                          | DESCRIPTION                                                                                       |
| HTTP/1.1 200 OK                                                | Response header                                                                                   |
| Mime_version: 1.0 Content_type: text/html Content_length: 2000 | Response header fields                                                                            |
| <html> <head> <title> </title> </head> <body> </body> </html>  | Entity body (here it is the content of the file index.html)                                       |

<sup>&</sup>lt;sup>1</sup> A request can also optionally contain an entity body.

 $<sup>^{\</sup>rm 2}$  GET is one of the 13 methods in HTTP/1.1, which support various manipulations of resources on the server from the remote client.

#### **Building a Simple Static Website**

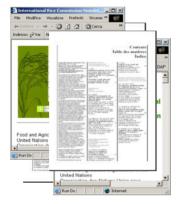

So, a website is a site (location) on the World Wide Web.

Each website contains a home page, which is the first document users see when they enter the site.

A site can also contain additional documents and files. Let's imagine you want to deliver a set of documents and show simple bibliographic information for each one, e.g.:

- · Document title
- · Publication date
- Author
- Language
- Format
- Description

You will build a simple static website.

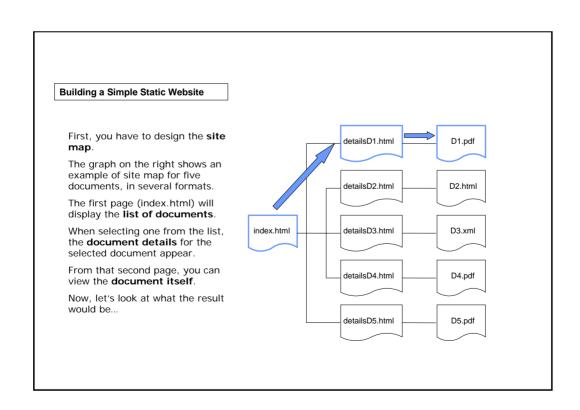

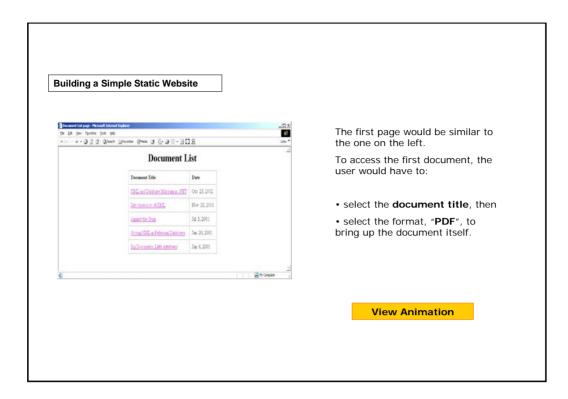

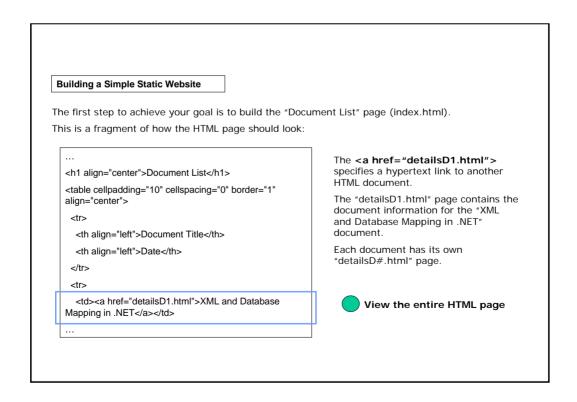

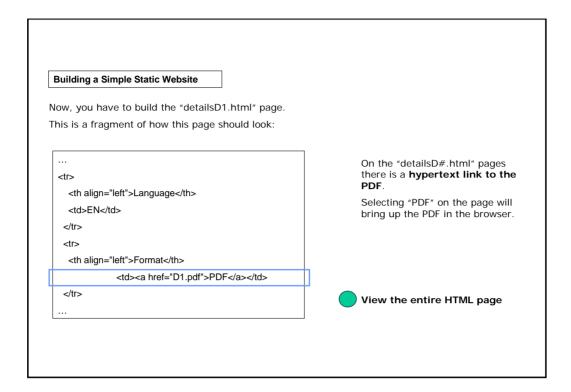

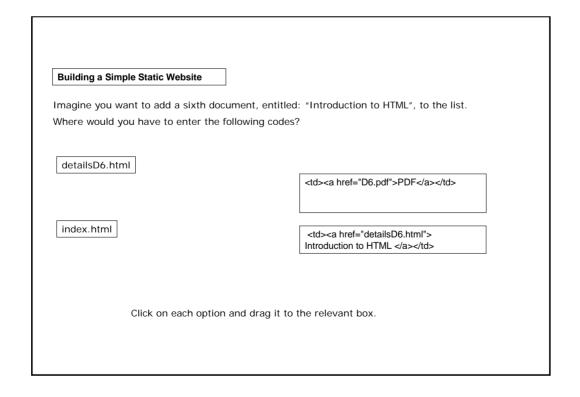

#### **Limitations of Simple Static Website**

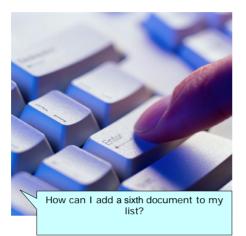

To add a new document to the list, you would have to:

- create a new "detailsD#.html" page with the document details (e.g. "detailsD6.html"), and
- modify the index.html (Document List Page) by adding the new document's title, date and hypertext link to its detailsD#.html page.

This means that you must edit the index.html whenever you add a new document.

This is only one of the limitations of a simple static website...

#### **Limitations of Simple Static Website**

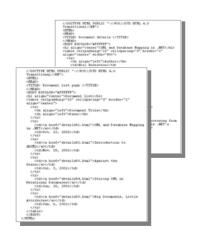

A simple static website has other limitations as a client/server application:

- Information is repeated in the home page (index.html) and each of the details pages, so you need to be careful when we update the pages to make sure the information is consistent (not to mention the extra effort involved in typing out the same information twice).
- We can't sort the list of documents, since it's a static list, fixed in index.html.
- What happens if the list becomes very long? You can't have a sequence of pages with a limited number of documents listed on each one.
- Users can't search for documents.

#### Limitations of Simple Static website

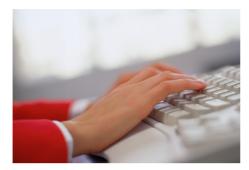

There's another general limitation of static websites, which comes about because we don't have access to programming logic: we can't have a user 'session' which remembers what the user has done so far and adjusts the behaviour of the applications as a result.

## **Limitations of Simple Static website**

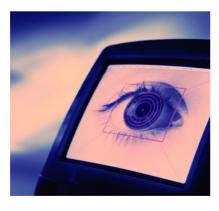

Some of the limitations of static websites have been overcome by **dynamic websites**.

A dynamic website allows users to interact with program logic on the web-server.

The information or content for the web pages is stored in the database and is revealed when requested through a web browser by the user.

There are many technologies for producing dynamic sites, including CGI (Common Gateway Interface), Java technologies (servlets and Java Server Pages), ASP (Application Server Pages), PHP (Personal Home Page).

#### Summary

- TCP/IP is the most popular of all networking standards: it identifies the devices on a network and ensures that the data are correctly transmitted.
- If we want to link more networks together, then we can use a **router**, a device which knows about the IP numbers on each network.
- Resources are identified on the Web by a scheme called **URI (Uniform Resource Identifier)**.
- In a simple static website, **information is repeated** both in the home page (index.html) and each of the details pages, so we need to be careful when we update the pages.
- Moreover, we can't have a user 'session' which **remembers what the user has done** so far and adjusts the behaviour of the applications as a result.

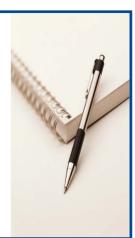

#### **Exercises**

The following three exercises will allow you to test your understanding of the concepts described until now.

## Good luck!

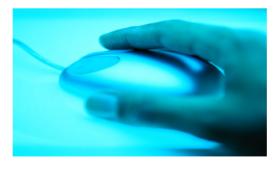

| Exercise 1                    |                                                                          |
|-------------------------------|--------------------------------------------------------------------------|
| an you associate the followir | g elements to their definitions?                                         |
|                               |                                                                          |
| TCP                           | A number that identifies the devices connected to the network.           |
| Router                        | A protocol that ensures the correctness of the information transmission. |
| IP number                     | A device that knows the IP numbers on different connected networks.      |
|                               |                                                                          |
|                               |                                                                          |
| Click on each                 | option and drag it to the relevant box.                                  |

| exercise 2                                                   |                   |
|--------------------------------------------------------------|-------------------|
| n which kind of HTTP message are included the following part | s?                |
|                                                              |                   |
| <html></html>                                                | HTTP request      |
| <pre><head> <title> </title> </head> <body> </body></pre>    | roquest           |
|                                                              | HTTP response     |
| GET /path/index.html HTTP/1.1                                |                   |
|                                                              |                   |
|                                                              |                   |
| Click each option, drag it and drop it in the c              | orresponding box. |
|                                                              | nfirm button.     |

#### Exercise 3

Which of the following is a limitation of a simple static website?

- o It can contain only a limited number of resources.
- o It can't contain multimedia resources.
- O Updating its content can take a lot of time.

Click on your answer

#### If you want to know more...

The technology of the Internet has been developed by the Internet Engineering Task Force (IETF) which provide a useful starting point for research (www.ietf.org)

From its early days, the Internet has been 'managed' by the Internet Society (www.isoc.org)

The World Wide Web Consortium sets information standards for the Web (W3C - www.w3.org)

The official source of information on how to address resources on the Web (www.w3.org/Addressing)

Open source web-servers are available from the W3C (Jigsaw -www.w3.org/Jigsaw) and the Apache Software Foundation (www.apache.org).

Spainhour, S. & Eckstein, R. 2003. Webmaster in a Nutshell. O'Reilly UK; ISBN: 0596003579

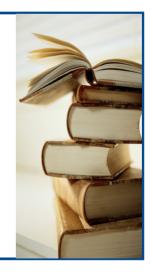